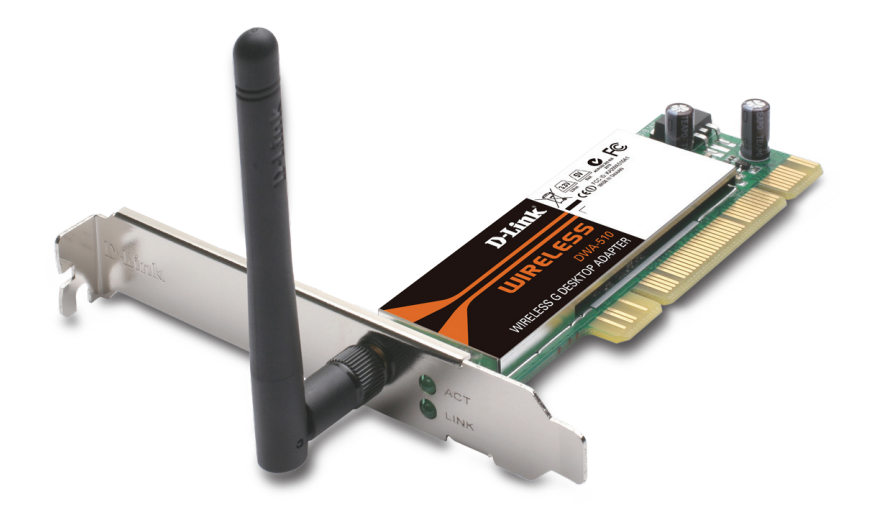

# WIRELESS G DESKTOP ADAPTER

CONNECT TO THE INTERNET Easily connect to your wireless

D-Link

network to get online from your desktop PC

BASIC NETWORKING Check e-mail, surf the web and chat with friends and family online

WI-FI PROTECTED SETUP Simplify the process of connection to your wireless network

DWA-510

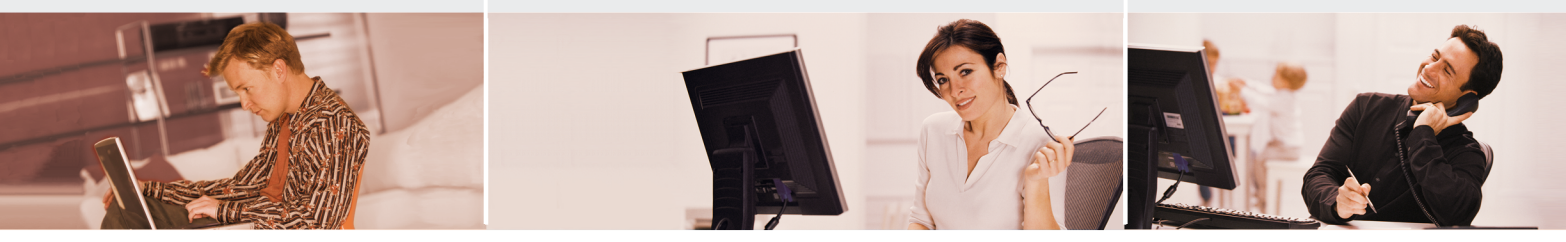

#### *BASIC WIRELESS CONNECTIVITY*

Connect to your wireless network from your desktop PC using the DWA-510 Wireless G Desktop Adapter and browse the web, check e-mail, and chat with friends and family online. The Wireless G Desktop Adapter offers simple network connectivity without the hassle of running a network cable.

#### *BASIC SECURITY PROTECTION*

To protect your data and privacy, the Wireless G Desktop Adapter supports WEP and WPA encryption for connecting to a secure wireless network.

#### *COMPATIBILITY ASSURANCE*

The Wireless G Desktop Adapter is based on the 802.11g standard and is backwards compatible with 802.11b, ensuring compatibility with a wide range of wireless routers and networks.

#### EASY TO INSTALL & CONNECT

D-Link's Quick Setup Wizard provides easy setup for this desktop adapter. The addition of the Wi-Fi Protected Setup (WPS) function provides advanced security features that remain simple enough for the average user to configure correctly. This function allows for devices to undergo an easy one-time click-button configuration for establishing connection with an access point or wireless router without the need of manually setting up complex encryption codes.

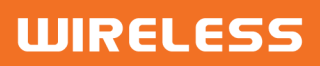

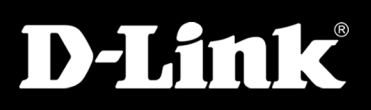

### CONNECT YOUR PC TO YOUR WIRELESS NETWORK

## DWA-510

#### WHAT THIS PRODUCT DOES

Connect to your wireless home network by adding a D-Link Wireless G Desktop Adapter to your notebook or desktop computer. Once connected, you can share a high-speed Internet connection while also getting access to shared documents, music, and photos with other computers on your network.

#### GET CONNECTED, STAY CONNECTED

Set up your new D-Link networking hardware in minutes using our new Quick Setup Wizard. The wizard will guide you through an easy to follow process to install your new hardware and connect to your network. If you need additional help, visit D-Link's award-winning Customer Support Web Site for answers to frequently asked questions, product downloads, and easy access to D-Link's friendly customer support team.

#### **YOUR NETWORK SETUP**

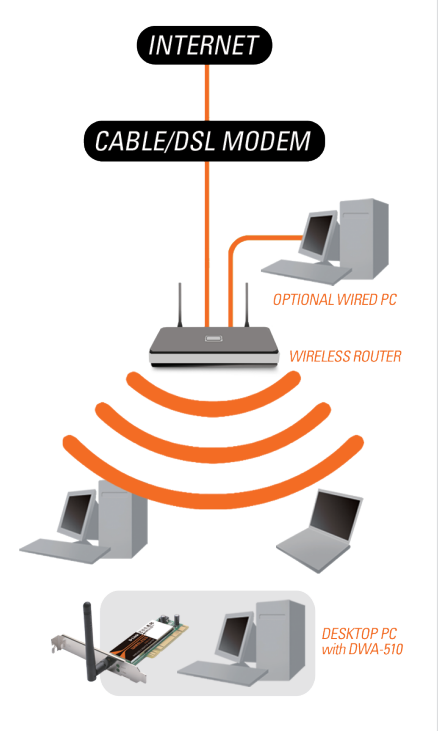

#### SYSTEM REQUIREMENTS

- <sup>+</sup> Windows 98SE, ME, XP SP2, 2000 SP4 or Vista
- $+$  CD-ROM drive
- $+$  20MB hard disk space
- $+$  PCI bus slot

#### **STANDARDS**

- $+$  IEEE 802.11a
- $+$  IEEE 802.11b

**INTERFACE** PCI 2.3

#### FREQUENCY RANGE

- <sup>+</sup> 2412 to 2462MHz (North America)
- <sup>+</sup> 2412 to 2472MHz (General Europe)

EMISSION SCHEMES DSSS, OFDM

DATA MODULATION SCHEMES

DBPSK, DQPSK, DSSS and CCK (BPSK/QPSK/16-QAM/64-QAM/OFDM)

#### DATA RATES<sup>1</sup>

- <sup>+</sup> 802.11g: 6/9/12/18/24/36/48/54Mbps
- $+ 802.11b: 1/2/5.5/11Mbps$

#### ANTENNA

Detachable 2dBi dipole antenna

#### SECURITY

- <sup>+</sup> 64/128-bit WEP data encryption
- <sup>+</sup> Wi-Fi Protected Access (WPA/WPA2-PSK, WPA/
- WPA2-EAP) + 802.1x
- 

#### Power Input

3.3 VDC  $\pm$  10% or 5VDC  $\pm$  10%

#### POWER CONSUMPTION

- <sup>+</sup> TX: 450mA
- <sup>+</sup> RX: 260mA
- <sup>+</sup> Standby: 15mA

### TECHNICAL SPECIFICATIONS

#### DIAGNOSTIC LED

<sup>+</sup> Activity <sup>+</sup> LInk

**DIMENSIONS** 126 x 12 x 19 mm

Operating Temperature  $0°$  to 40 $°$  C

STORAGE TEMPERATURE  $-20^\circ$  to  $65^\circ$  C

#### Operating Humidity

10% to 90% non-condensing

#### STORAGE HUMIDITY

5% to 95% non-condensing

#### **CERTIFICATIONS**

- <sup>+</sup> FCC Class B
- <sup>+</sup> CE
- <sup>+</sup> C-Tick
- <sup>+</sup> IC
- <sup>+</sup> Wi-Fi
- <sup>+</sup> WPS Certified

#### os Support

Windows 98SE, ME, 2000, XP, Vista

<sup>1</sup> Maximum wireless signal rate derived from IEEE standard 802.11g specifications. Actual data throughput will vary. Network conditions and environmental factors, including volume of network traffic, building materials and construction, and network overhead, lower actual data throughput rate. Environmental factors will adversely affect wireless signal range.

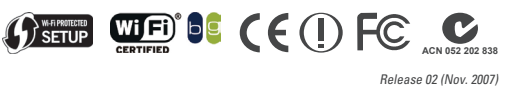

### **WIRELESS**